Diese Leseprobe haben Sie beim M. edv-buchversand.de heruntergeladen. Das Buch können Sie online in unserem Shop bestellen.

**Hier zum Shop** 

## **Auf einen Blick**

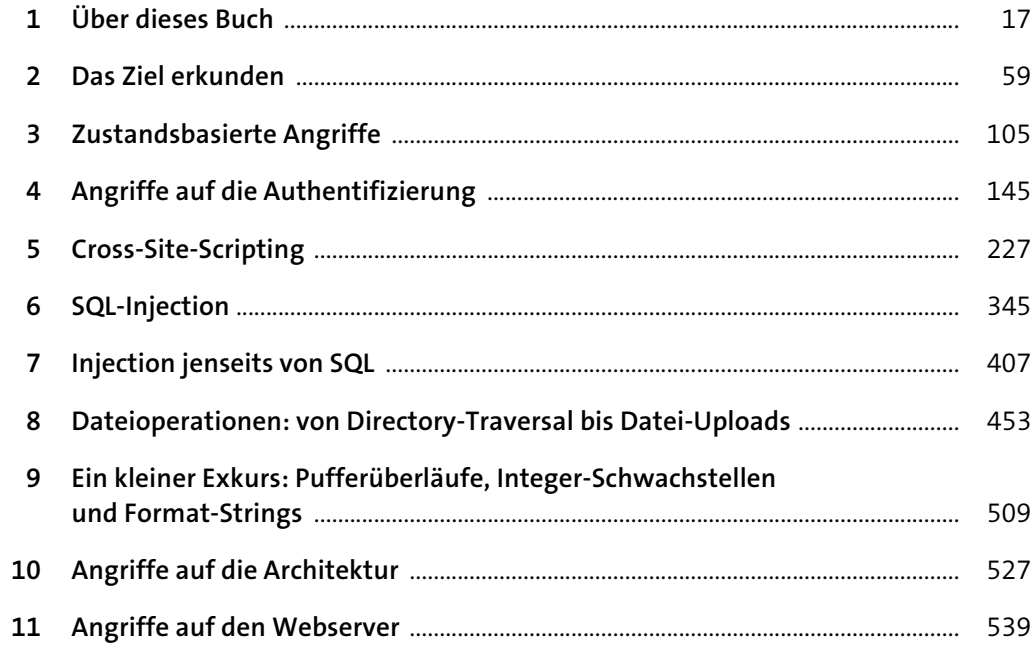

 $17\,$ 

# Inhalt

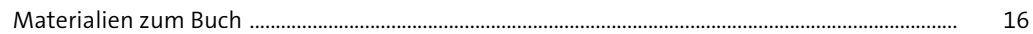

## 1 Über dieses Buch

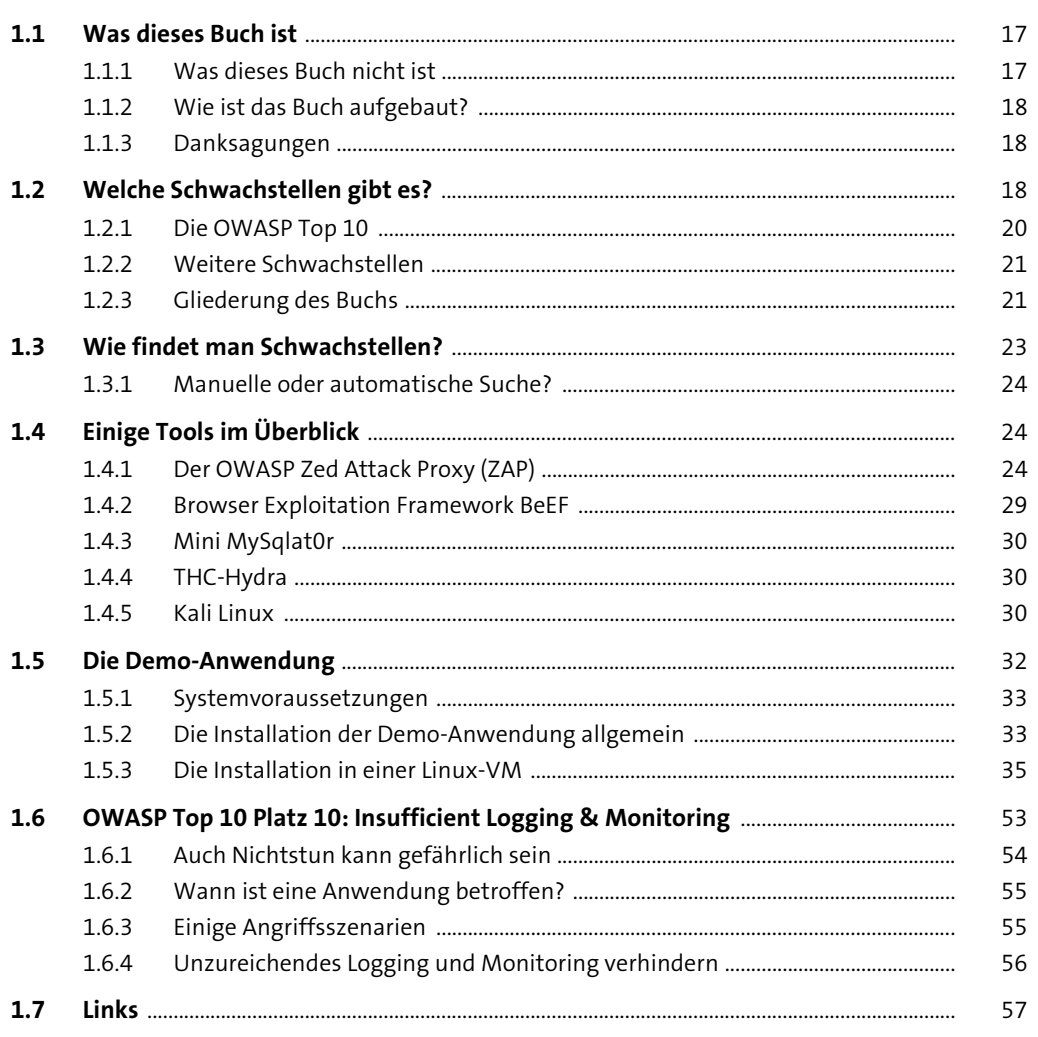

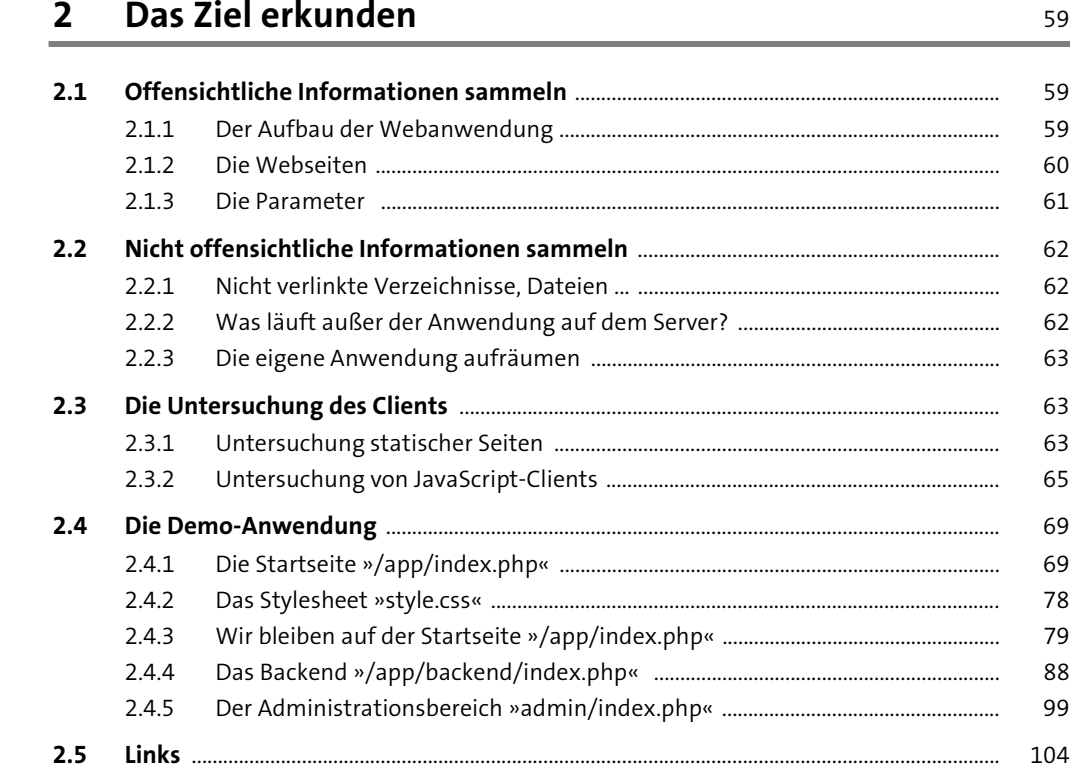

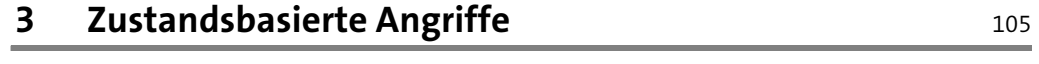

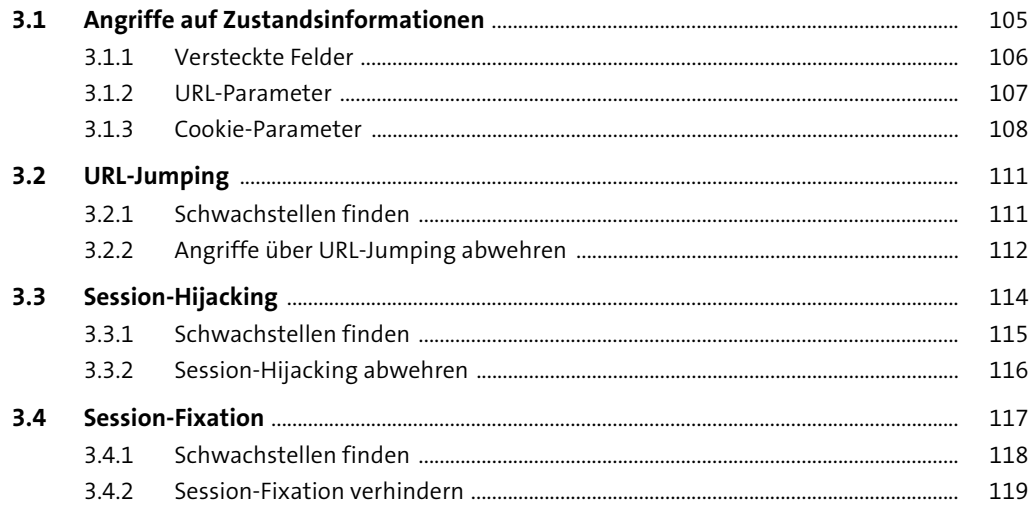

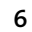

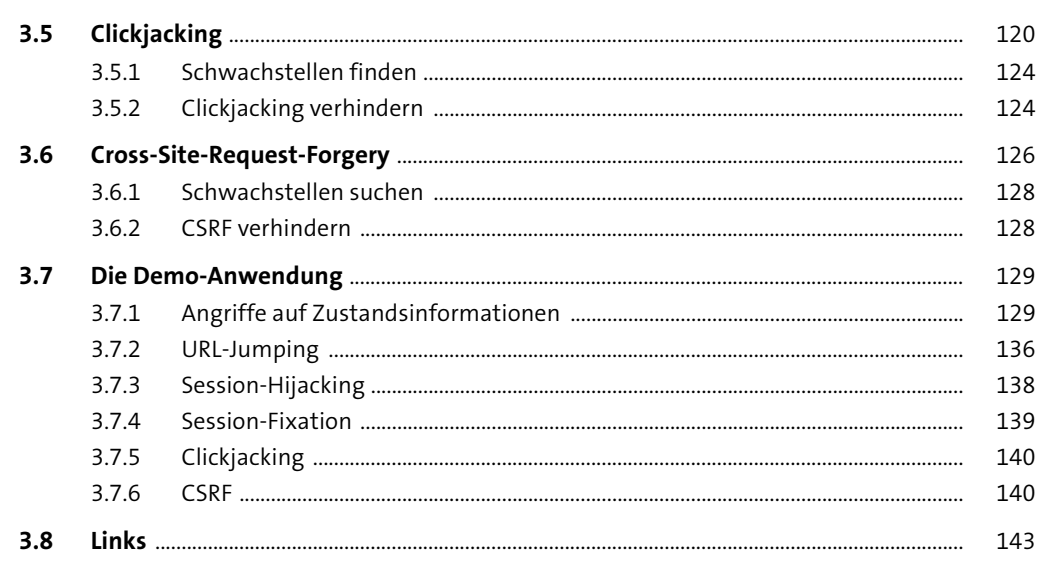

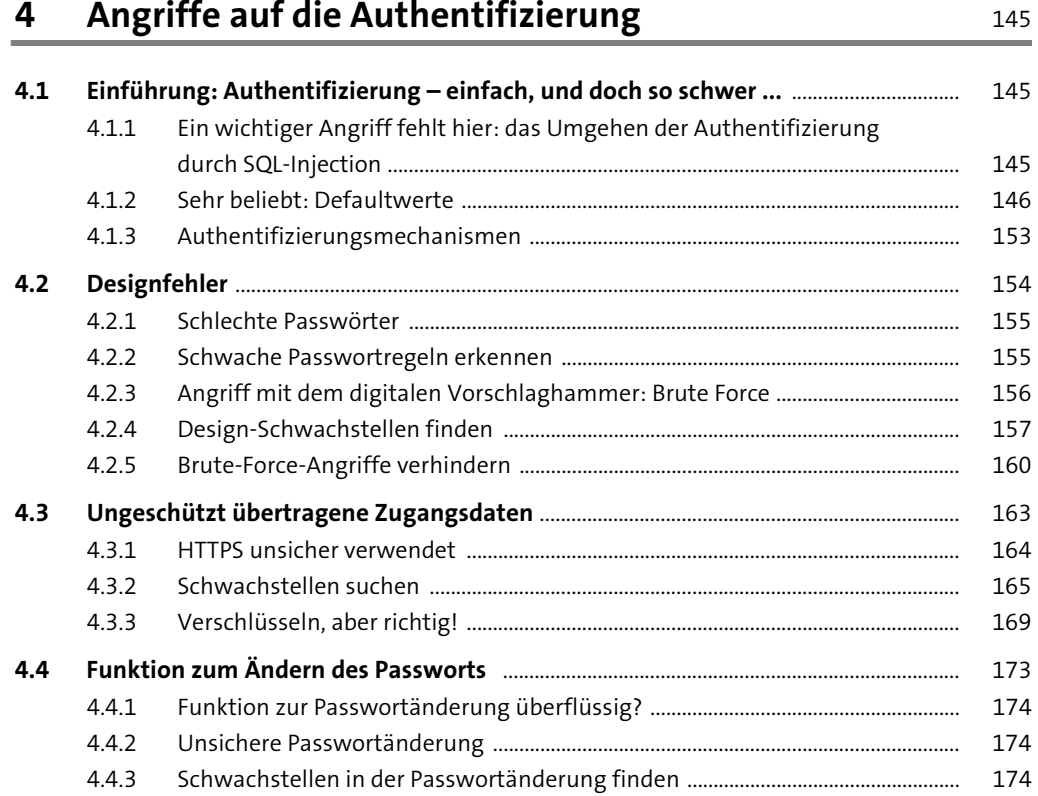

 $\overline{7}$ 

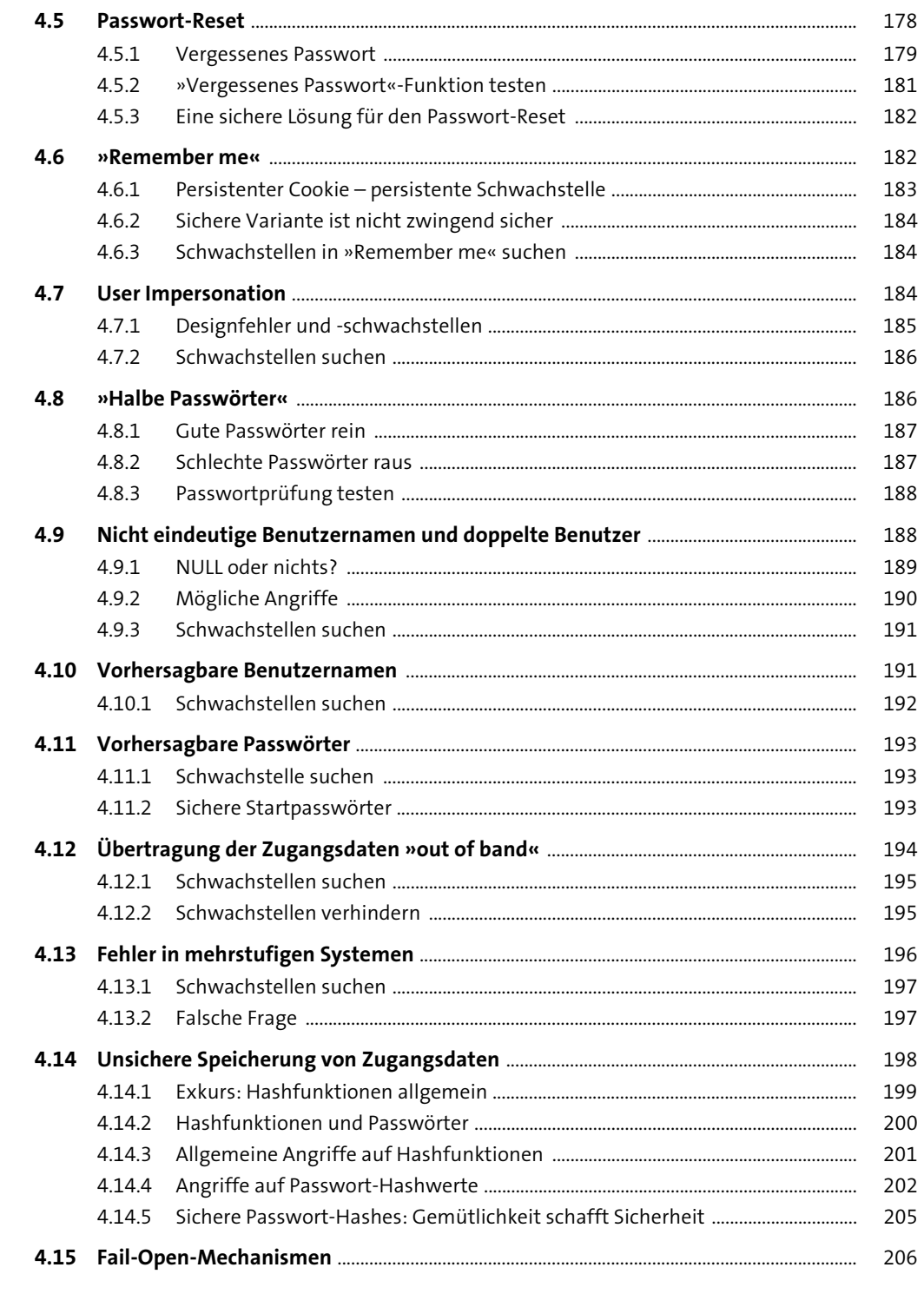

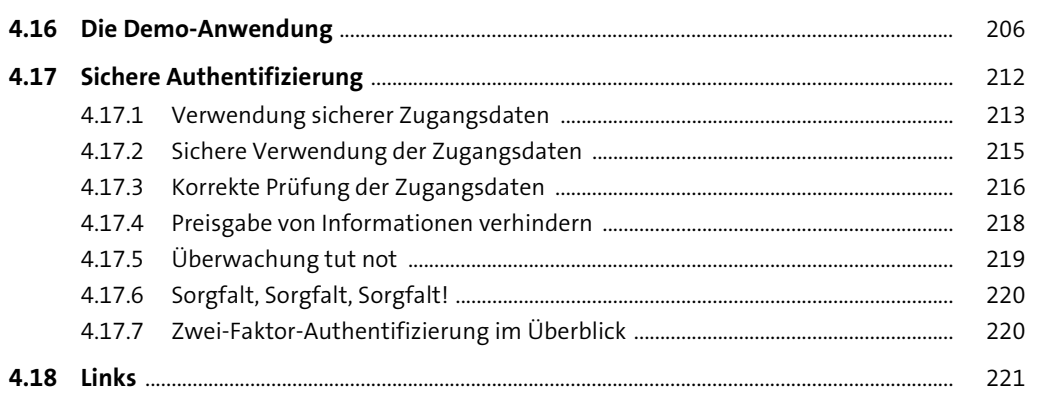

#### 5 Cross-Site-Scripting

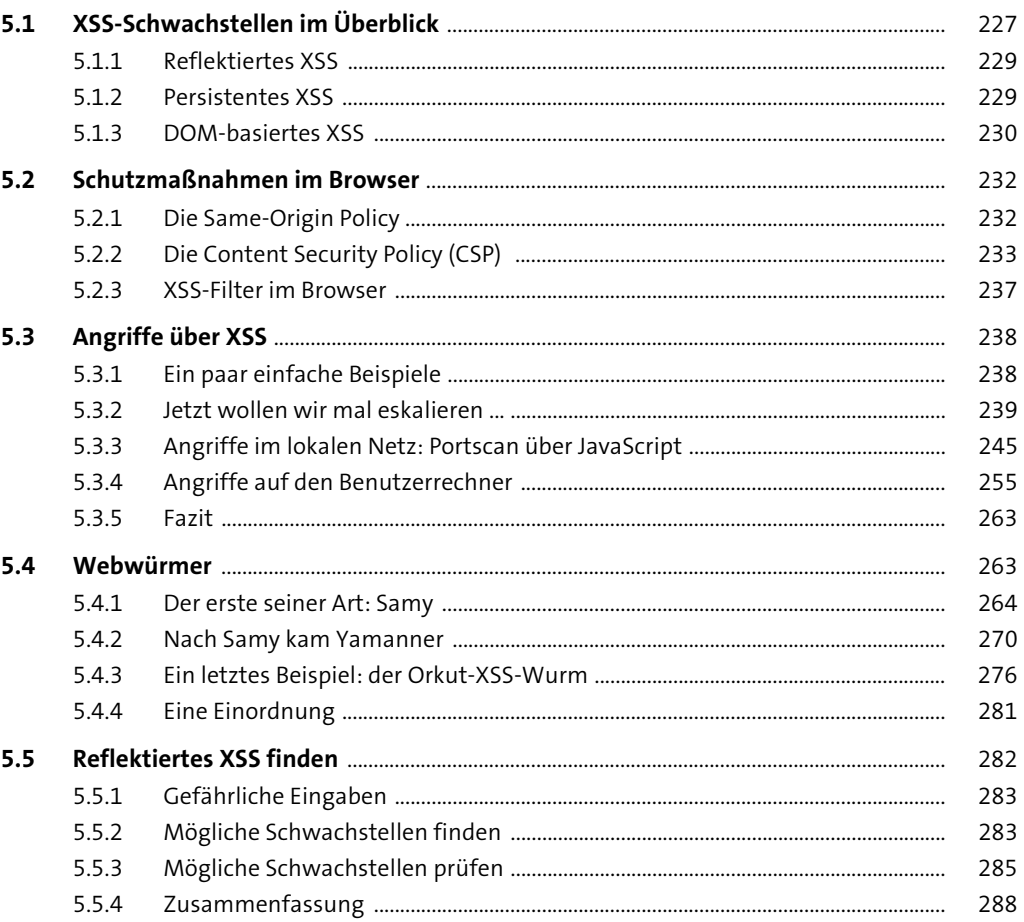

Inhalt

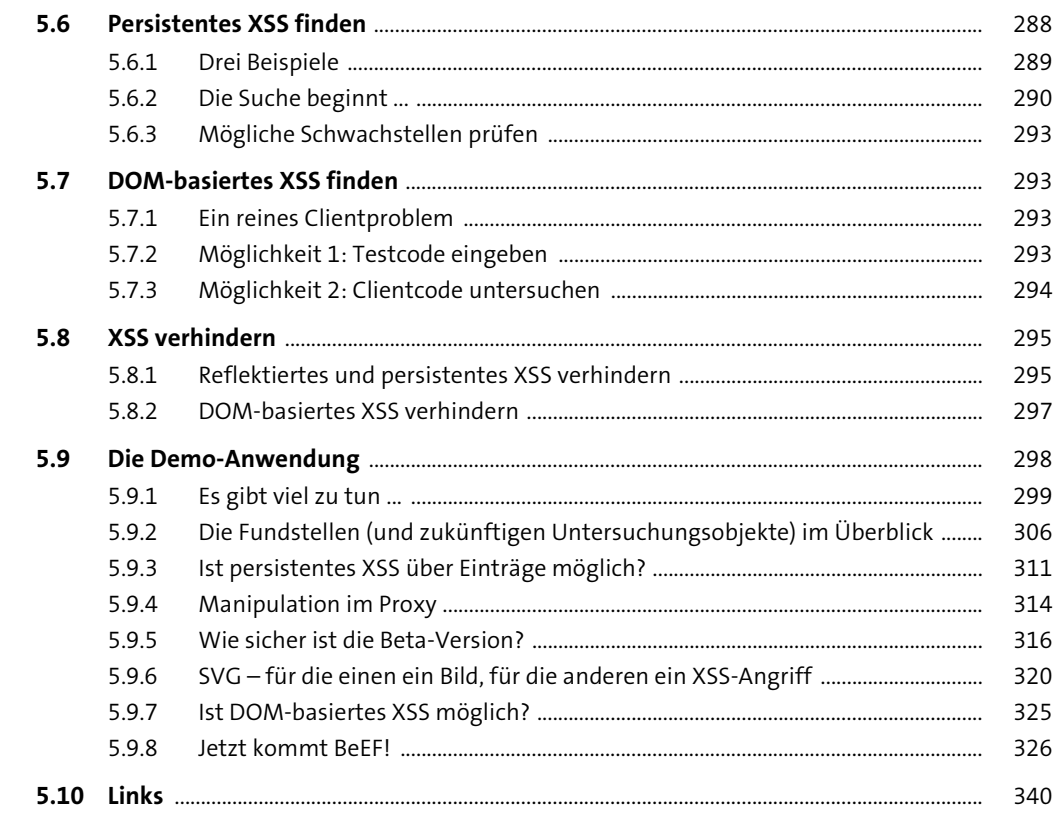

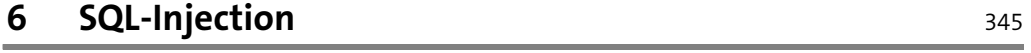

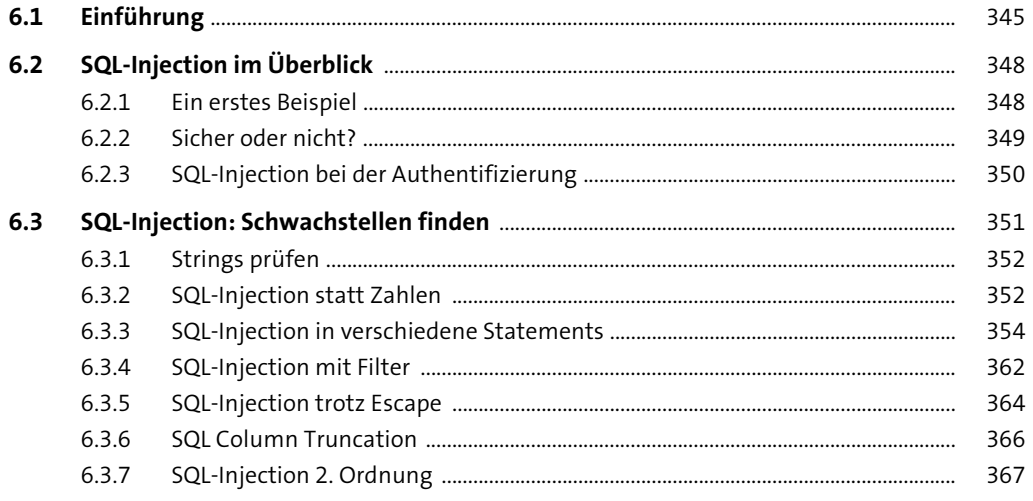

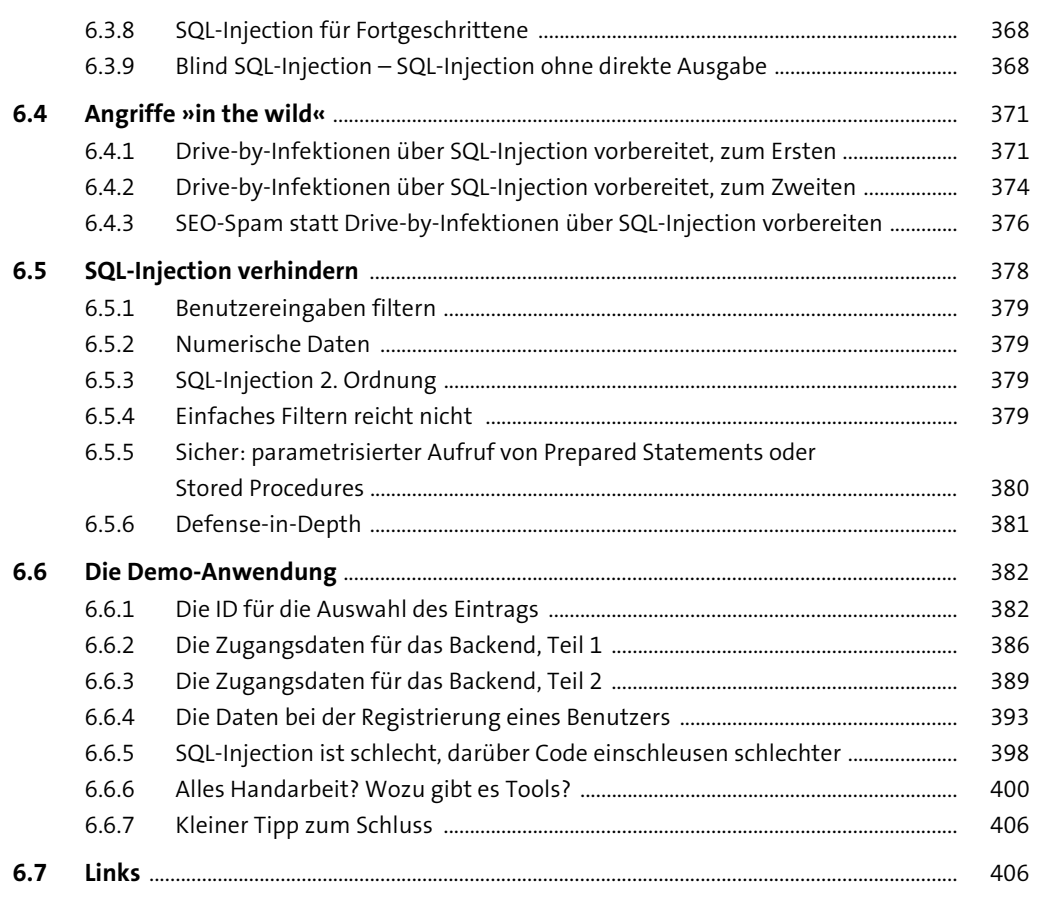

#### Injection jenseits von SQL  $\overline{\mathbf{7}}$

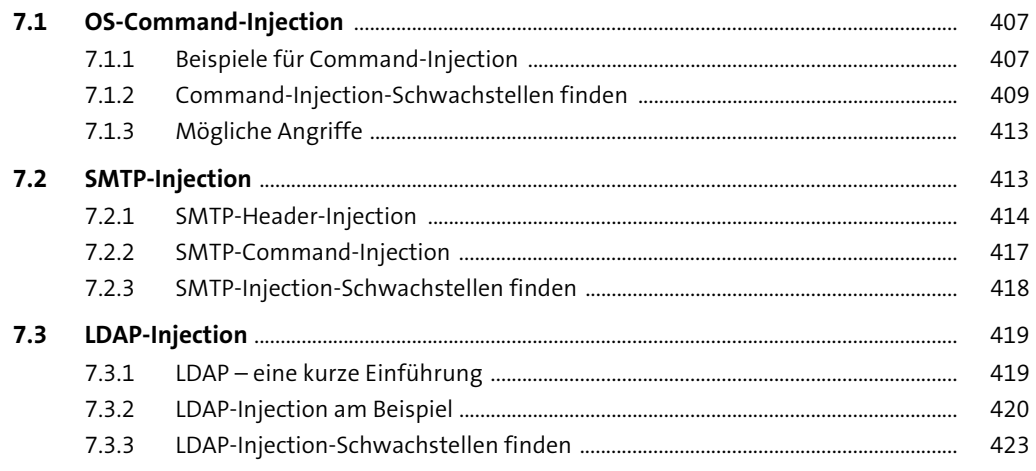

Inhalt

 $\frac{407}{1}$ 

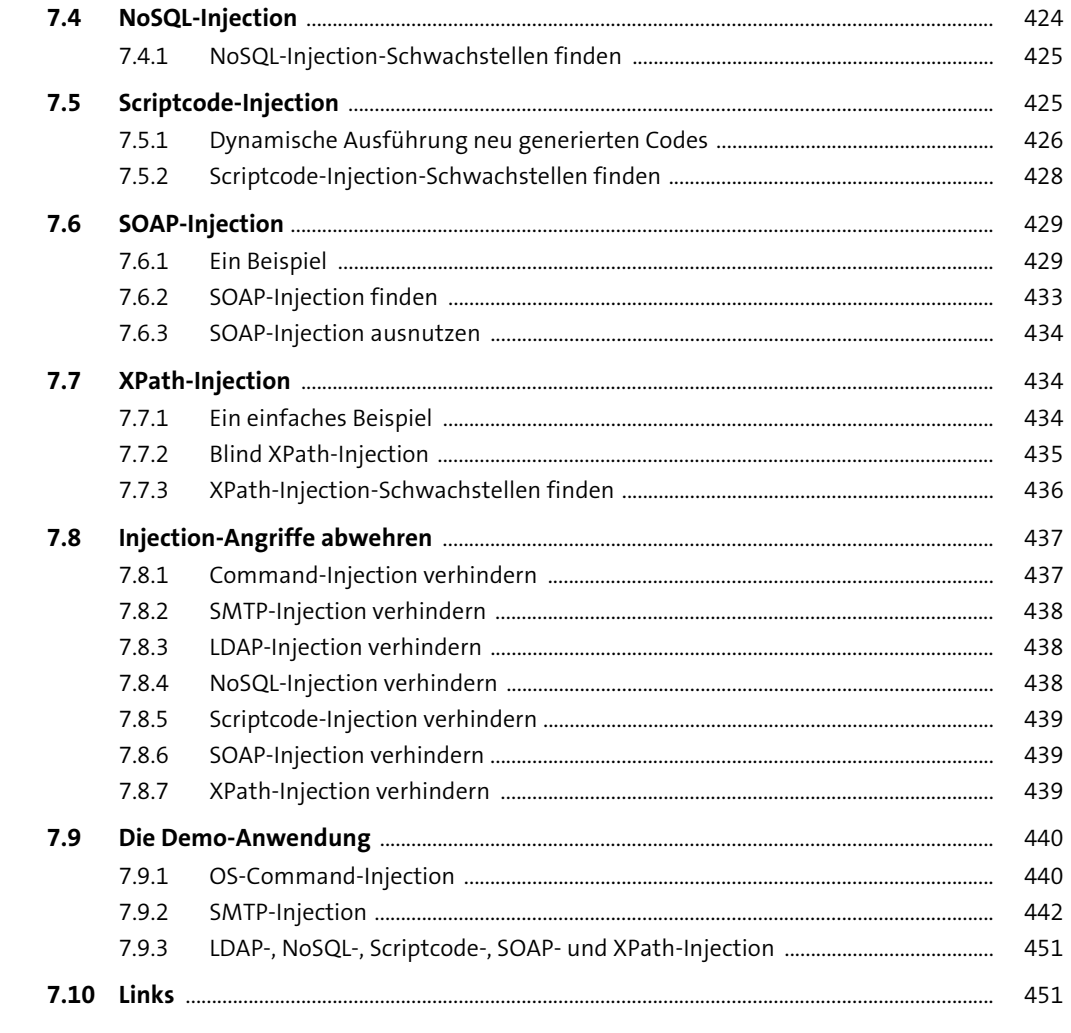

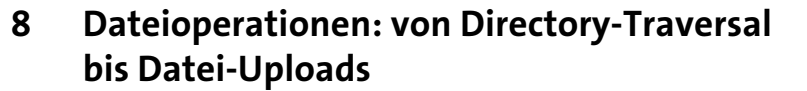

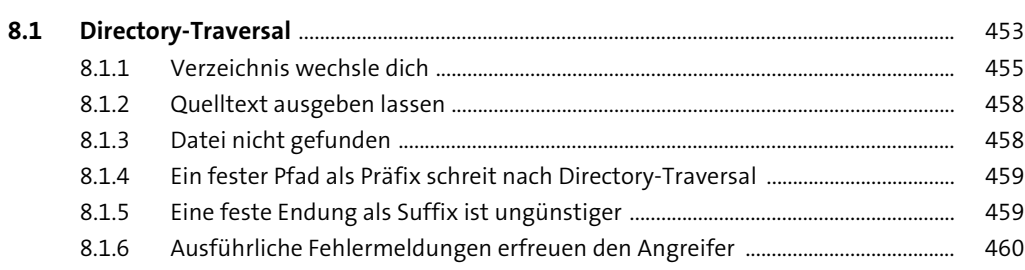

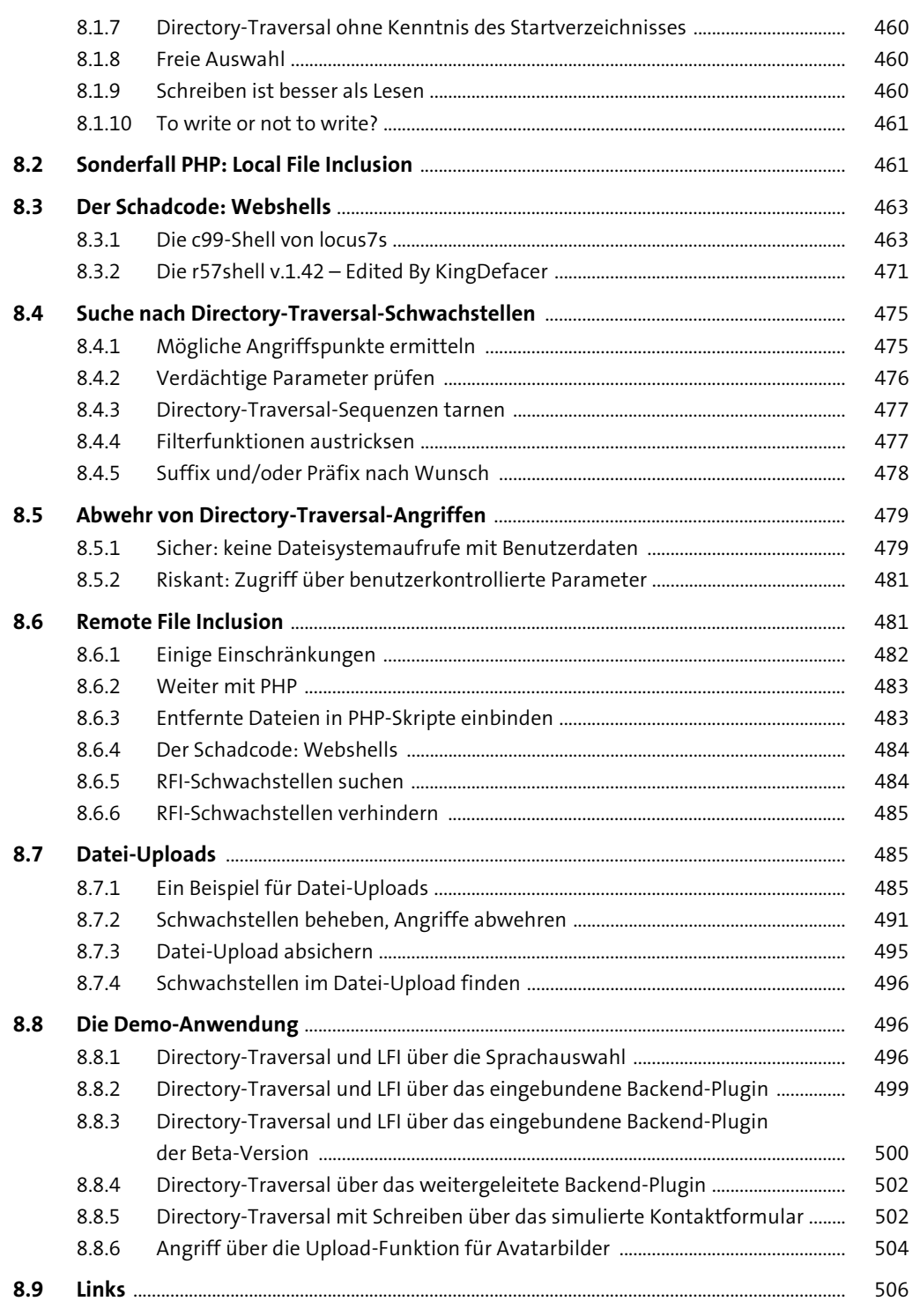